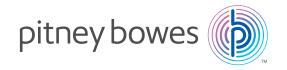

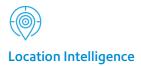

Training brochure

# Become a Location Intelligence expert.

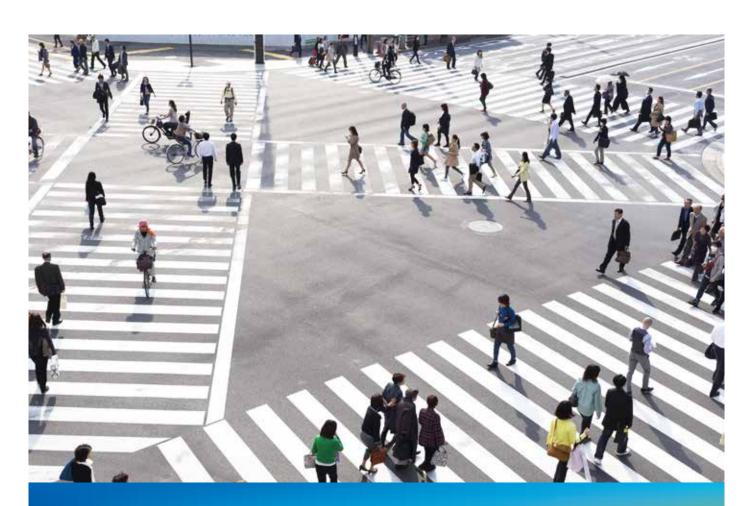

For more information, visit us online: mapinfo.com/support/training

# Become a Location Intelligence expert.

Get more from your MapInfo® GIS investment by enrolling in a professional training course from Pitney Bowes and their authorised partners.

- All courses are instructor-led by certified MapInfo trainers.
- Training options from beginner to advanced GIS practitioners.
- Courses relevant across all sectors; public, private and mining.

#### Scheduled courses

The classroom-based courses are offered in capital cities on a regular basis. Classroom sizes are optimised for learning effectiveness and networking opportunity.

#### **Customised training**

Our bespoke training courses can be tailored to meet specific business objectives. With business-specific data and focused training topics incorporated into a training program, an organisation can enhance the effectiveness of their staff enablement program.

### Interactive web-based training

We also offer online courses which combine the convenience of learning at your desk with the expert guidance of a trained instructor.

## Payment types

We accept Purchase Orders, online via PayPal or Bank Deposit. If you choose, you can pay now and book later with our Training Vouchers.

## SSSI-recognised courses

Our two-day courses earn 8 CPD points and one-day courses earn 6.5 CPD points towards SSSI accreditation.

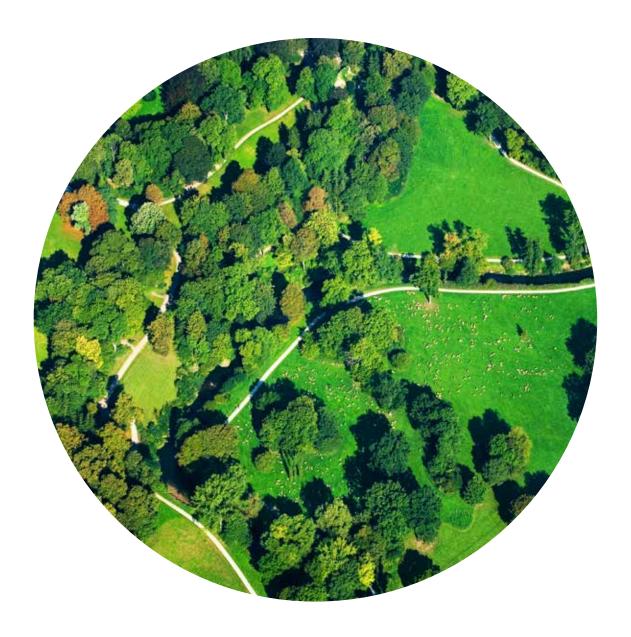

## What is Location Intelligence?

Location Intelligence is the capability to understand complex relationships between location and data in order to drive better business decisions. It enables organisations to derive meaningful insight by harnessing the power of location to solve business problems, deliver location-based services or manage assets.

## How you benefit.

Pitney Bowes has developed easy-to-use solutions to help make businesses more profitable and governments improve service delivery. These solutions deliver powerful visual ways to analyse spatial and business data to drive more effective decision-making across commercial and government organisations.

The Pitney Bowes Location Intelligence suite is a comprehensive and integrated platform that incorporates desktop, web, cloud and mobile GIS solutions; spatial data; asset management; data quality; and professional services.

For more information and customer case studies, go to **pitneybowes**. **com/au/location-intelligence.html** 

# Instructor-led courses: face-to-face and web-based

## MapInfo Pro® training courses

| Course name                                                       | Description                                                                                                    | Duration | Price   | Online<br>training<br>price |
|-------------------------------------------------------------------|----------------------------------------------------------------------------------------------------|----------|---------|-----------------------------|
| Introduction to<br>MapInfo Pro                                    | This course defines the concept of a Geographic Information System (GIS) and provides trainees with an understanding of MapInfo functionality that will enable them to create maps and analyse their data in a spatial context. We have also included several self-paced problem-solving exercises that are designed to reinforce the various topics and features covered.                                                                    | 2 days   | \$1,430 | \$1,100                     |
| MapInfo Pro Level II –<br>Map creation and data<br>management     | This course builds on the Introduction to MapInfo Pro course. The main focus areas are: (1) Drawing and editing maps; (2) Accessing more sources and types of data, including data stored in remote database systems, and importing data from other spatial formats; and (3) Techniques for managing data and working with multiple users. This course is ideal for individuals who need to create and maintain their own base maps and data. | 2 days   | \$1,430 | \$1,100                     |
| MapInfo Pro Level II –<br>Geographic analysis and<br>presentation | This course builds on the Introduction to MapInfo Pro training course. The focus of this course is to explore MapInfo Pro's visualisation, analysis and presentation capabilities in detail. This involves extensive use of Thematic Mapping, SQL and Update Column as well as other forms of visualisation and analysis. The emphasis of the course is on exploring a variety of different analytical possibilities.                         | 2 days   | \$1,430 | \$1,100                     |
| Introduction to MapBasic®<br>programming                          | In this course, you will learn to utilise the MapBasic programming language to customise MapInfo Pro. The course is instructed using MapInfo Pro and MapBasic.                                                                                                    | 2 days   | \$1,430 | \$1,100                     |

## Discover® training courses

| Course name                                 | Description                                                                                                    | Duration | Price   | Online<br>training<br>price |
|---------------------------------------------|----------------------------------------------------------------------------------------------------|----------|---------|-----------------------------|
| Introduction to Discover<br>and MapInfo Pro | A two day introduction course for clients with little or no knowledge of MapInfo Pro and/or Discover desktop GIS mapping software. The course will begin with an overview of the MapInfo Pro user interface, opening and displaying different types of GIS data, making data selections and queries, through to editing and creating new data.                                                                                                    | 2 days   | \$1,540 | \$1,100                     |
| Intermediate Discover™<br>and MapInfo Pro   | A two day intermediate MapInfo Pro and Discover course for clients who are already familiar with the basics of the MapInfo Pro GIS program. The course will include various data presentation enhancements and analysis tools, advanced selection and object editing option,s and working with raster images and structural data. The Discover Drillhole, Surfaces, Geochem and Graphing modules will also be covered in depth.                                   | 2 days   | \$1,540 | N/A                         |
| Discover 3D™                                | This two-day intensive course is geared for clients who want to get the most out of their Discover 3D software application. The course will initially cover many of the Discover Drillhole and Surfaces module options and preparing data for viewing in 3D, through to advanced 3D options such as Fly-Through Animation and working with Voxel Models. Note: course participants must have prior experience in using Discover's Surfaces and Drillhole modules. | 2 days   | \$1,540 | N/A                         |

# Exponare® training courses

| Course name                                  | Description                                                                                                    | Duration | Price   | Online<br>training<br>price |
|----------------------------------------------|----------------------------------------------------------------------------------------------------|----------|---------|-----------------------------|
| MapInfo™ Exponare™<br>administrator training | This training course covers the setup and configuration of MapInfo Exponare and is designed to give designated Administrators a working knowledge of the administration and configuration of the system. The configuration tool within Exponare provides administrators with complete control over the user interface, functionality, data sets, queries and print templates. These aspects will be covered throughout the course. Attendees must have a good grounding in the basic operation of Exponare. | 2 days   | \$1,540 | N/A                         |

# Instructor-led modular courses: web-based only

## MapInfo Pro® short courses

| Course name                           | Description                                                                                                    | Duration |
|---------------------------------------|----------------------------------------------------------------------------------------------------|----------|
| MapInfo Pro fundamentals              | Covers the basic functionality that every new or novice MapInfo Pro user needs to know. Learn how to manage the 'look and feel' of MapInfo using Workspaces and Tables.                                    | 3 hours  |
| Introduction to<br>Thematic mapping   | Recommended for beginner users who want to use Thematic mapping to visualise the important information attribute data.                                                                                     | 2 hours  |
| Advanced Thematic<br>Mapping          | For those familiar with the thematic mapping tool in MapInfo Pro and want to increase their skill level by analysing data combined from different tables using standard and advanced bivariate techniques. | 2 hours  |
| Introduction to SQL                   | Covers the graphical tools available to select graphical objects as well as an introduction to SQL (Structured Query Language) functionality.                                                              | 2 hours  |
| Advanced SQL                          | Perform complex queries using dynamic joins via the user friendly interface, extract attribute information from geographic objects that was previously not available.                                      | 3 hours  |
| Advanced data editing and cleansing   | Designed for people who need to perform data cleansing and data validation functions using MapInfo.                                                                                                    | 2 hours  |
| Raster registration and digitising    | Designed for those data custodians who need to capture and edit data in MapInfo Pro and have a requirement to register scanned plans or images.                                                            | 2 hours  |
| Automatic data processing operations  | What to do when query results that derive aggregates cannot be displayed in the map window. Redistricting allows aggregate data to be displayed in map form.                                               | 2 hours  |
| Database access and online data       | Learn how to tie existing corporate data into your GIS. Link MapInfo with an MS Access DB, download and view live web data in the MapInfo Pro desktop environment.                                         | 2 hours  |
| Datasets for GIS analysts             | Outlines the benefit of using ABS Census data to gain valuable demographic information about a site or a region. Open and prepare datasets, ready for analysis.                                            | 3 hours  |
| Finding and geocoding                 | Set criteria find to quickly and easily find and locate spatial and non-spatial objects.  Use Geocoding to create spatial data from non spatial data sources.                                              | 2 hours  |
| Open and import external file formats | Covers the wide range of file formats that can be directly opened or imported into MapInfo Pro, with explanations of the benefits of each method.                                                          | 3 hours  |
| Spatial analysis tools                | Look at the creation and use of buffers and catchments and their role in spatial analysis.                                                                                                    | 2 hours  |

## Discover® short courses

| Course name                                                      | Description                                                                                                    | Duration |
|------------------------------------------------------------------|----------------------------------------------------------------------------------------------------|----------|
| The basics of MapInfo Pro and Discover                           | Recommended for new MapInfo Pro and Discover users and is designed to get them 'up and running'.                                                                            | 3 hours  |
| MapInfo Pro and Discover – open and import external file formats | For users who receive data from internal/external sources in various file formats, ie; onsite contractors, Excel spreadsheets from drilling programs, onsite surveys.       | 2 hours  |
| Managing tables and<br>workspaces in MapInfo Pro<br>and Discover | For users who work with a large number of tables and external data formats and need to quickly clean files after importing.                                                 | 2 hours  |
| Display geological data                                          | For users with an intermediate experience level with MapInfo Pro and Discover and would like to create, manage and display their drillhole data.                            | 2 hours  |
| Drillhole management in Discover                                 | For users with an intermediate experience level with MapInfo Pro and Discover and would like to create, manage and display their drillhole data.                            | 3 hours  |
| Surfaces creation in Discover                                    | For users with an intermediate experience level with MapInfo Pro and Discover and would like to create, display and analyse height and geochemical data as a surface grid.  | 2 hours  |
| Exploration targeting and geochemistry                           | For users wishing to extract the maximum information out of their field geochemical datasets and refine their exploration target techniques using MapInfo Pro and Discover. | 2 hours  |

# Training registration

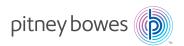

| Company/Department name:                                                                                        |                               |               | Date:                         |                        |
|----------------------------------------------------------------------------------------------------|-------------------------------|---------------|-------------------------------|------------------------|
| Address:                                                                                                    |                               |               |                               |                        |
| Phone:                                                                                                    | Fax:                          |               | Email:                        |                        |
| Key contact:                                                                                                    |                               |               |                               |                        |
|                                                                                                    |                               |               |                               |                        |
| Courses I wish to enrol in the following course(s):                                                             | (All prices are in Australia  | n dollars)    |                               |                        |
| T Wish to emoral the following coarse(s).                                                                       | , in prices are in reastraine | Tr donarsy.   |                               |                        |
|                                                                                                    |                               |               |                               |                        |
| Location and dates                                                                                              |                               |               |                               |                        |
| Please note: We will confirm your booking                                                                       | g prior to the date of the    | course(s).    |                               |                        |
|                                                                                                    |                               |               |                               |                        |
| Name(s) of attendees                                                                                            |                               |               |                               |                        |
| Courses are limited to 8 participants.                                                                          |                               |               |                               |                        |
| Full name:                                                                                                    |                               | Email:        |                               |                        |
| Full name:                                                                                                    |                               | Email:        |                               |                        |
|                                                                                                    |                               |               |                               |                        |
| Method of payment                                                                                               |                               |               |                               |                        |
| Please find enclosed payment of AUD\$ _                                                                         |                               |               |                               |                        |
| Mastercard Visa                                                                                                 | American Express              |               |                               | Expiry date            |
|                                                                                                    |                               |               |                               |                        |
| Signature:                                                                                                    | N                             | ame:          |                               |                        |
| PO number                                                                                                    | 11                            |               |                               |                        |
| Bank deposit: BSB: 342 011 Account                                                                              | Number: 521 606 001 A         | ccount Name   | : Pitney Bowes Software Pt    | y Ltd                  |
| Please tick if you have a Maintenance                                                                           |                               |               |                               |                        |
| Conditions of booking                                                                                           |                               |               |                               |                        |
| Conditions of booking  1. Pitney Bowes Software and Insight GIS                                                 | reserve the right to alter    | schedules. co | ourse bookings and fees wit   | hout notice.           |
| 2. Enrolments are to be received at least                                                                       | 15 working days prior to      | course comm   | encement.                     |                        |
| <ul><li>3. If you are unable to attend a course, a</li><li>4. If you cancel or reschedule your regist</li></ul> |                               |               |                               |                        |
| 5. If you cancel or reschedule your regist course cost will apply.                                              |                               |               |                               |                        |
| Important note: If you do not attend the c                                                                      | ourse on the day of your      | confirmed en  | rolment, this is classed as a | no show, and no refund |
| will be given after the course has commer                                                                       |                               |               |                               |                        |
| Authorisation                                                                                                   |                               |               |                               |                        |
| Print name:                                                                                                    |                               |               |                               |                        |
| Signature:                                                                                                    |                               |               | Date:                         |                        |
| Position title:                                                                                                 |                               |               |                               |                        |

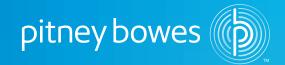

#### Australia/Asia Pacific

Level 1, 68 Waterloo Road Macquarie Park NSW 2113 +61 2 9475 3500 pb.anz@pb.com

For more information, call 2 9475 3500 or visit us online: pitneybowes.com/au

Pitney Bowes®, the Corporate logo™, MapInfo®, MapBasic®, Discover™ and Exponare® are trademarks of Pitney Bowes Inc. or a subsidiary. All other trademarks are the property of their respective owners. © 2015 Pitney Bowes Inc. All rights reserved